## **Performance Management End of Year Process**

## System User Guide - Employees

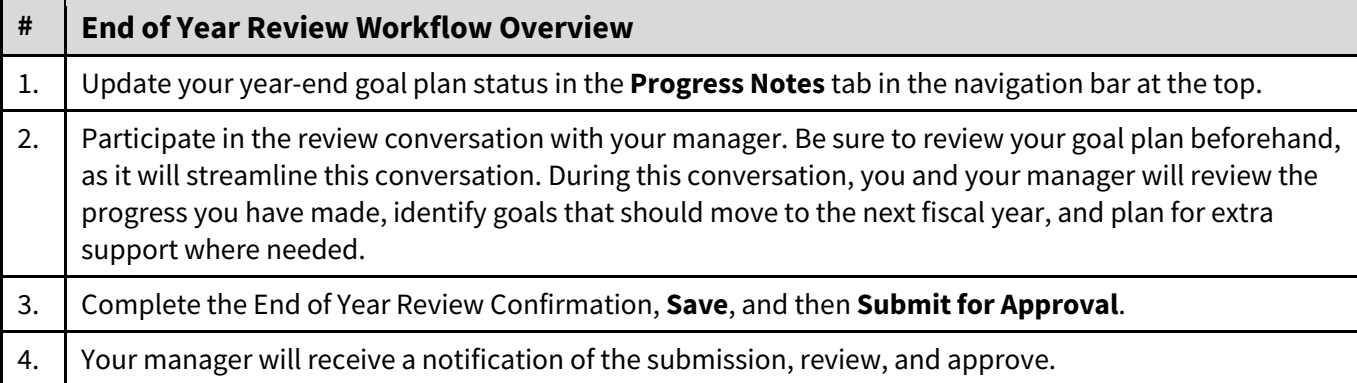

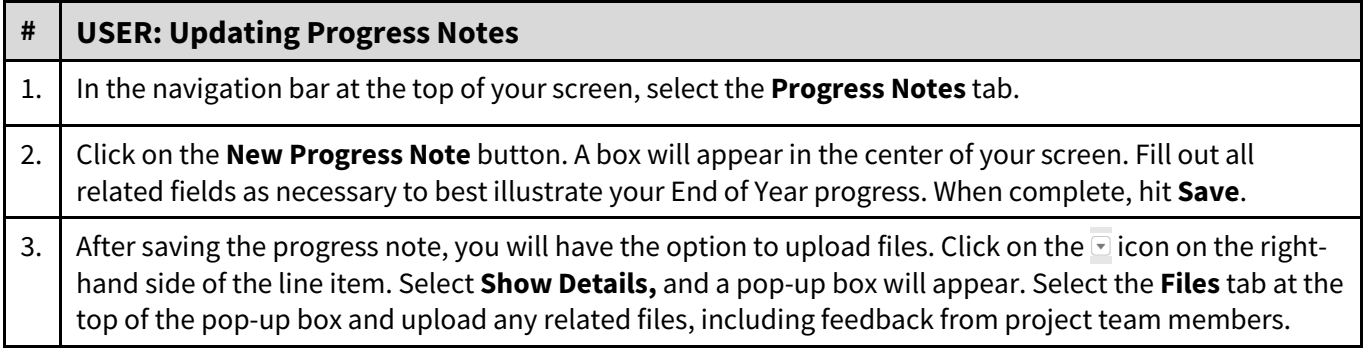

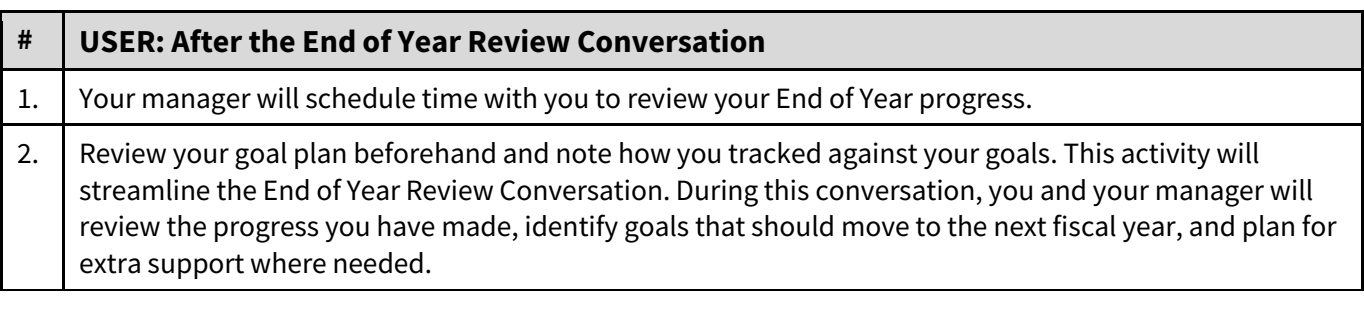

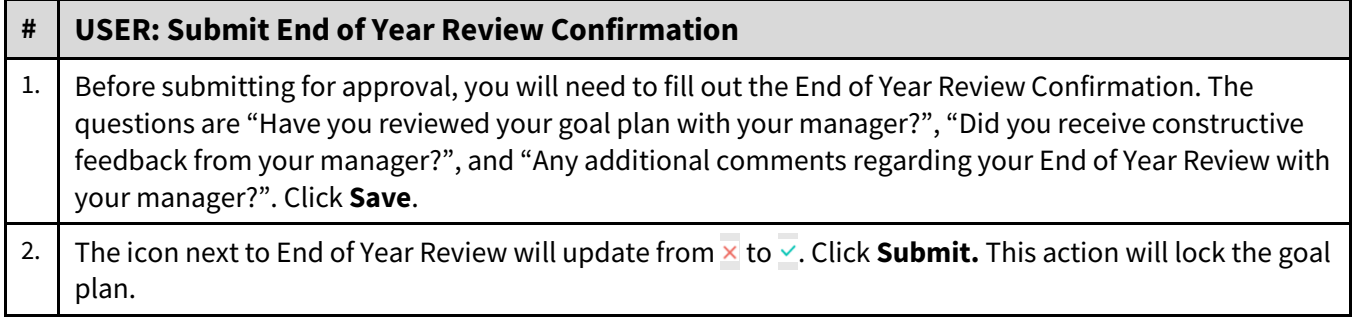

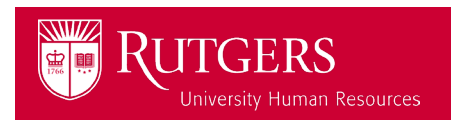

## **Performance Management End of Year Process**

System User Guide - Employees

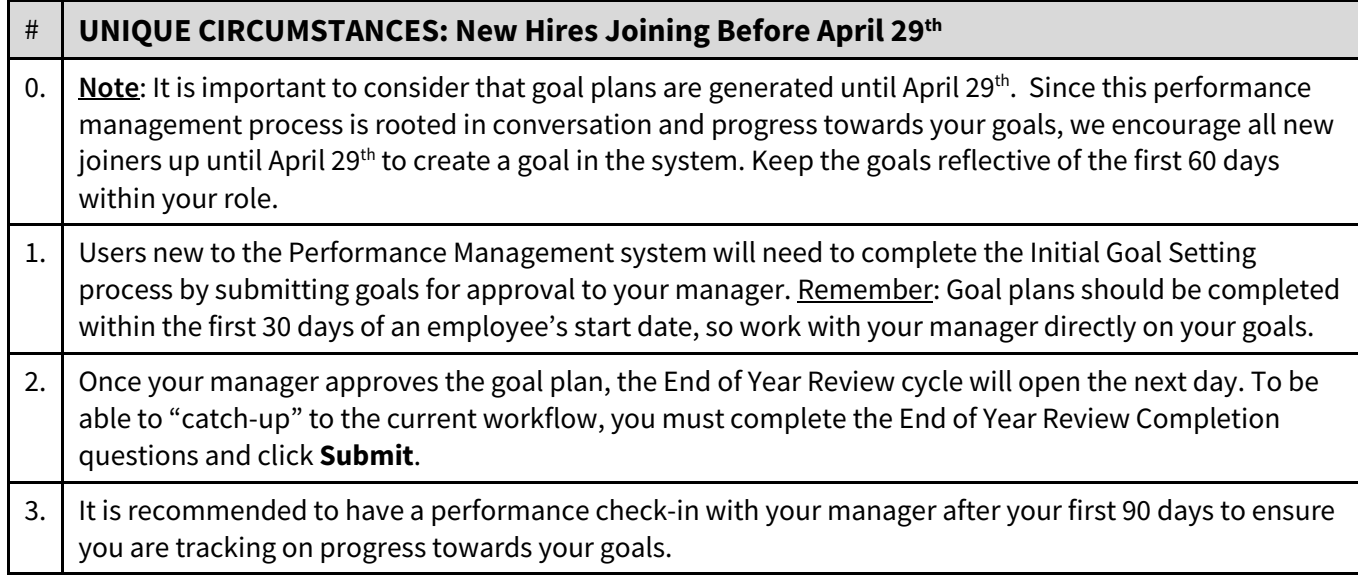

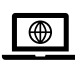

**For more tools and resources, visit the Performance Management page**  <https://uhr.rutgers.edu/performance-management/home>

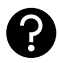

**Access the "Help" section directly in the Performance Management System** <https://rutgerstalent.force.com/>

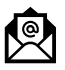

**Further questions? Contact us.**

[performancemanagement@hr.rutgers.edu](mailto:performancemanagement@hr.rutgers.edu)

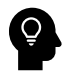

**Learn more about** [best practices for performance management](https://www.linkedin.com/learning-login/share?account=76115650&forceAccount=false&redirect=https%3A%2F%2Fwww.linkedin.com%2Flearning%2Fleadership-tips-tactics-and-advice%2Fperformance-management%3Ftrk%3Dshare_video_url%26shareId%3DBAjVzmFOTr2AYxRxvYW1Jw%253D%253D) **on LinkedIn Learning** [Click here](https://it.rutgers.edu/linkedin-learning/knowledgebase/logging-into-linkedin-learning/) if you are logging into LinkedIn Learning for the first time.

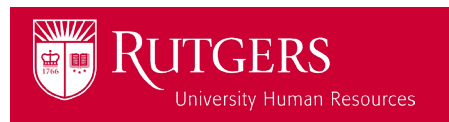